## **Посилання на статтю**

Рач В.А. Инструмент визуализации хода реализации проекта / В.А. Рач, В.А. Запорожченко // Управління проектами та розвиток виробництва: Зб.наук.пр. – Луганськ: вид-во СНУ ім. В.Даля,2004. – № 3(11). – C.51-58. Режим доступу: <http://www.pmdp.org.ua/>

### **УДК 65.012.25:004.353**

#### **В.А. Рач, В.А. Запорожченко**

## **ИНСТРУМЕНТ ВИЗУАЛИЗАЦИИ ХОДА РЕАЛИЗАЦИИ ПРОЕКТА**

Предложен новый метод анализа хода реализации проекта с целью установления определенных закономерностей его реализации на основе графических образов. Рис. 5, ист. 5.

Ключевые слова: метод визуализации, показатели, проект, ход реализации.

#### **В.А. Рач, В.А. Запорожченко**

## **ІНСТРУМЕНТ ВІЗУАЛІЗАЦІЇ ХОДУ РЕАЛІЗАЦІЇ ПРОЕКТУ**

Запропоновано новий метод аналізу ходу реалізації проекту з метою встановлення визначених закономірностей його реалізації на основі графічних образів. Рис. 5, дж. 5.

# **V.A. Rach, V.A. Zaporozhchenko**

# **INSTRUMENT OF VISUALIZATION FOR A MOTION OF THE PROJECT EXECUTION**

New method of the project execution motion analyses in order to determine its certain regularities on the base of graphic images is offered.

*Постановка проблемы.* Методология управления проектами предопределяет необходимость постоянного мониторинга хода выполнения проекта, оценки влияния возникших отклонений на достижение запланированного результата, принятия корректирующих действий для минимизации отклонений ожидаемых показателей выполнения проекта по отношению с плановыми [1]. Информация мониторинга проекта является основой для архивации проекта. Именно архивация по проекту играет важнейшую роль в формировании базы знаний по управлению проектами.

Традиционно при архивации проектов используется информация о положительных достижениях при рассмотрении возникших ситуаций, которые повлекли отклонения.

На сегодняшний день отсутствуют эффективные инструменты фиксации, поиска и классификации ошибок в процессе реализации проекта. Это связано с тем, что сама деятельность проектной команды нацелена на выполнение проекта, и фиксации ошибок не уделяется должного внимания. Но именно анализ нерешенных проблем и ошибок является источником развития, получения новых знаний.

> "Управління проектами та розвиток виробництва", 2004, № 3(11)

Существующие на данный момент инструменты фиксации: архивация на завершающей стадии проекта и промежуточный анализ отчетов об отклонениях (мониторинг проекта) неэффективно справляются с поставленной задачей.

Реализация проекта по жестко зафиксированному плану невозможна в силу возникающих различных отклонений, поэтому одной из задач в процессе управления проектом является определение только тех отклонений, которые выходят за установленные границы. Выявить причины возникновения отклонений, ошибок зачастую бывает сложно. Наиболее эффективным инструментом при проведении анализа чего-либо является использование графических языков. Они позволяют не только передать суть явления, но и установить взаимосвязь между элементами, установить принципиально новые связи, которые в тексте почти невозможно описать [2]. Учитывая данный факт, можно сделать вывод, что для задачи оценки состояния проекта и фиксации ошибок по проекту целесообразно использовать графические образы. Графические образы удобно использовать для анализа управления проектом в целом, т.е. когда рассматривается не только состояние проекта на указанный момент времени, но и ход реализации проекта от начала и до указанного момента. Именно так появляется возможность увидеть, установить какие-либо закономерности. тенденции в развитии проекта.

Анализ существующих исследований и достижений. В настоящее время активно ведутся исследования и разработки в области контроля выполнения проектов, а также в области визуализации информации. Предлагаются концепции, подходы и инструменты мониторинга выполнения проектов и графического представления информации о проектах.

Наиболее распространенным инструментом графического представления информации о проекте в настоящее время являются S-образные кривые, которые связывают во времени между собой три показателя [3]:

- бюджетная стоимость запланированных работ (BCWS);

- фактическая стоимость выполненных работ (ACWP);

- освоенный объем бюджетной стоимости выполненных работ (BCWP).

Однако в этом одном графическом образе нет возможности увидеть как изменяются при этом качественные характеристики, как меняется достижение результатов самого проекта.

В работе [1] автором продемонстрированы процедура анализа состояния проекта по результатам контроля за освоенным объемом работ и подход к их графическому представлению. Отличительной особенностью предложенного инструмента является введение в графическое представление метода<br>освоенного объема (S-образная кривая) дополнительной ортогональной плоскости для незапланированных работ (отклонений).

Инструмент визуализации информации о проекте, предложенный автором работы [4], основан на эффекте анимации. Анимация позволяет представлять состояние проекта не статично в один момент времени, а динамично с момента старта до указанного времени.

При этом остались нерешенными вопросы, связанные с выбором и обоснованием формы образов, их представлением, выбором количественных шкал визуализации.

Целью данной статьи является разработка нового метода анализа хода реализации проекта на основе графических образов для возможности установления определенных закономерностей его реализации и нахождения ошибок и нерешенных проблем.

 $\overline{2}$ 

Основная часть. Опираясь на последние исследования и разработки, можно сделать вывод, что наиболее эффективным инструментом анализа реализации проекта станут методы, использующие визуальные образы состояния проекта в любой момент времени. Это обусловлено особенностью восприятия информации человеком [2].

В основу метода положена идея анимации представления круговых диаграмм, построенных на основе, которая представляет собой плановые значения моделируемых показателей в рассматриваемый момент времени.

Визуализировать состояние проекта в любой момент времени возможно исходя из показателей, которые традиционно определяются в ходе реализации проекта, а также на основании конечных значений тех же показателей (на момент завершения проекта).

Если отдельно строить график изменения каждого показателя во времени по сравнению с планом, то не возможно получить целостного представления о состоянии проекта в любой момент времени. Исходя из этого, целесообразно совместить плановые и фактические значения всех показателей в одной модели. Это возможно сделать на основе круговых диаграмм [5], см. рис.1.

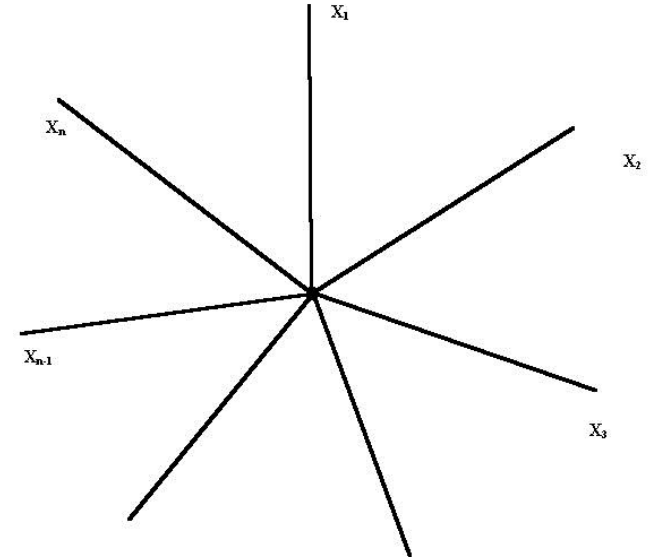

Рис. 1. Остав модели описания состояния проекта

Из центра этой круговой диаграммы выходят N осей, где N - количество показателей, по которым производится оценка состояния проекта. На осях необходимо фиксировать плановые и фактические значения показателей в фиксированный момент времени. На одном оставе рекомендуется откладывать 5-7 показателей. Если количество показателей превышает это значение, то их желательно разгруппировать и изображать по группам на 2,3 оставах.

Для выбора перечня показателей рассмотрим более подробно графическое представление метода освоенного объема.

> "Управління проектами та розвиток виробництва", 2004, №  $3(11)$

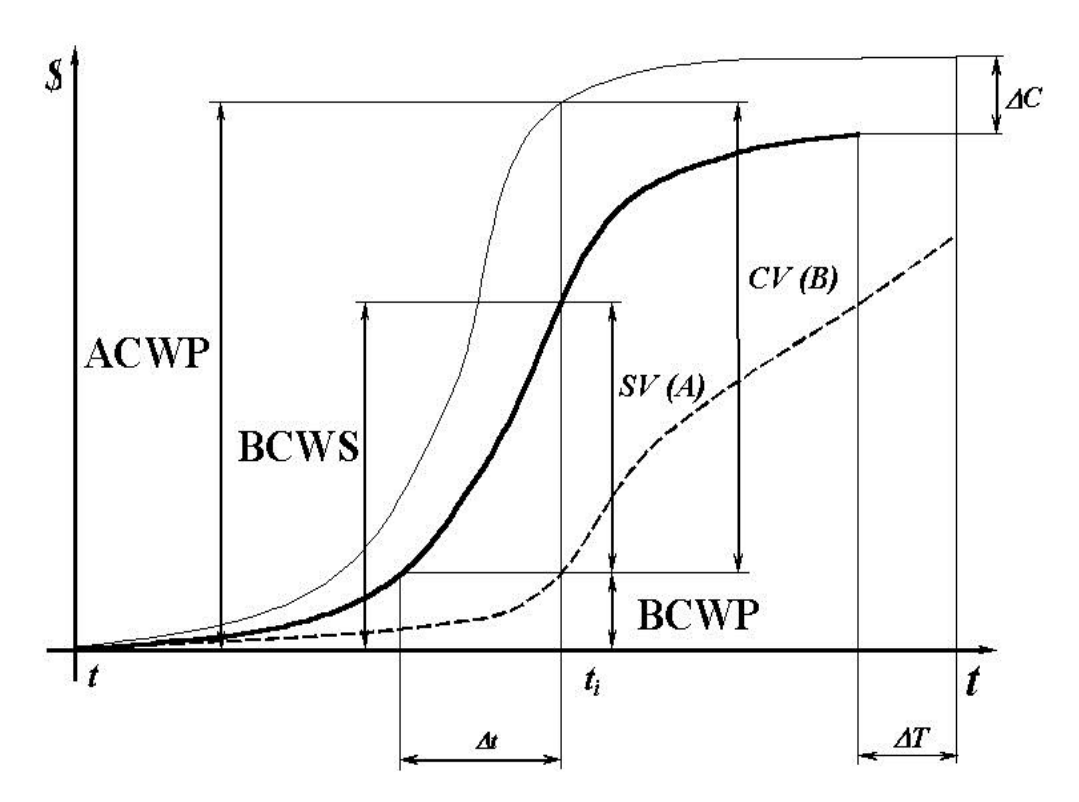

Рис. 2. S-образные кривые по ходу реализации проекта

Согласно этому методу, оценка состояния проекта производится по таким показателям (рис. 2): бюджетная стоимость запланированных работ (BCWS), фактическая стоимость выполненных работ (ACWP), освоенный объем бюджетной стоимости выполненных работ (BCWP), стоимостное отклонение освоенного объема работ от фактических затрат (CV), плановое отклонение (SV) и временное запаздывание  $(\Delta t)$ .

Из этого перечня выберем пять показателей, которые определят оси графической модели (рис.3).

Кроме нулевого пятиугольника проведем еще два, которые покажут теоретически возможные отклонения показателей проекта в рассматриваемый момент времени. Методика расчета этих границ приведена в работе [1].

Как показано в работе [1], допускаемые границы отклонения реализуемости проекта зависят как от типа, так и от стадии, на которой находится реализация проекта. Следовательно, целесообразно за начало отсчета показателей принять пятиугольник, вершины которого будут равноудалены от центра. Расстояние от центра пятиугольника соответствует значению бюджетной стоимости запланированных работ в рассматриваемый момент времени. Назовем такой пятиугольник нулевым. Через величину расстояния от центра до вершин можно оценить показатель плановых затрат, который косвенно показывает плановую величину освоенного объема по проекту на указанный момент времени.

> "Управління проектами та розвиток виробництва", 2004, № 3(11)

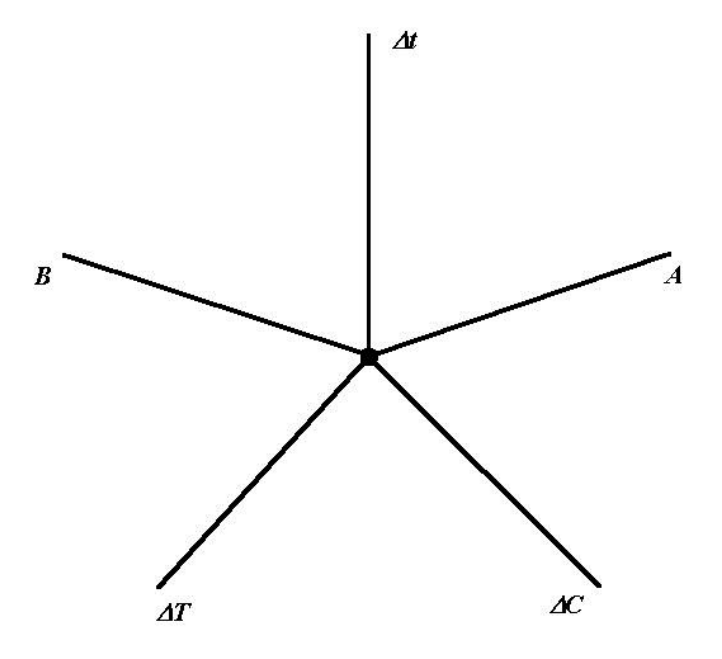

Рис. 3. Оси координат круговой диаграммы

Для фиксации фактического состояния реализации проекта по осям откладываются значения в рассматриваемый момент времени. Дополнительно строится пятиугольник конечного состояния проекта. При визуализации состояния реализации проекта в фиксированный момент времени показатели *C* и *Т* откладываются на пятиугольниках фактического и конечного состояний проекта.

Для лучшего восприятия фактически выполненного объема работ к общему объему работ, которые запланировано выполнить по проекту в целом, целесообразно ввести пятиугольник, который соответствует конечному состоянию проекта.

Соединяя между собой точки фактических значений, получим состояние проекта в любой момент времени (рис.4).

Около нулевого пятиугольника показаны границы допустимых отклонений фактических значений показателей, которые образуют «допустимый коридор» фактических значений показателей. Причем величина (широта) «допустимого коридора» различна для разных типов проектов и изменяется во времени по ходу реализации проекта [1]. Для процесса архивации интересны отклонения, которые выходят за границы «допустимого коридора».

На рис. 4 представлено состояние проекта в определенный момент времени, но чтобы получить целостное представление о развитии проекта необходимо увидеть в динамике (мультфильм/киноролик) изменение состояния проекта со старта до указанного момента времени. Допустим, необходимо визуализировать информацию о состоянии реализации проекта в моменты времени *t0, t1*, *t2*, *t3*. На рис. 5 представлено развитие проекта с помощью оставов графической модели для изображения состояния проекта в указанный момент времени.

> "Управління проектами та розвиток виробництва", 2004, № 3(11)

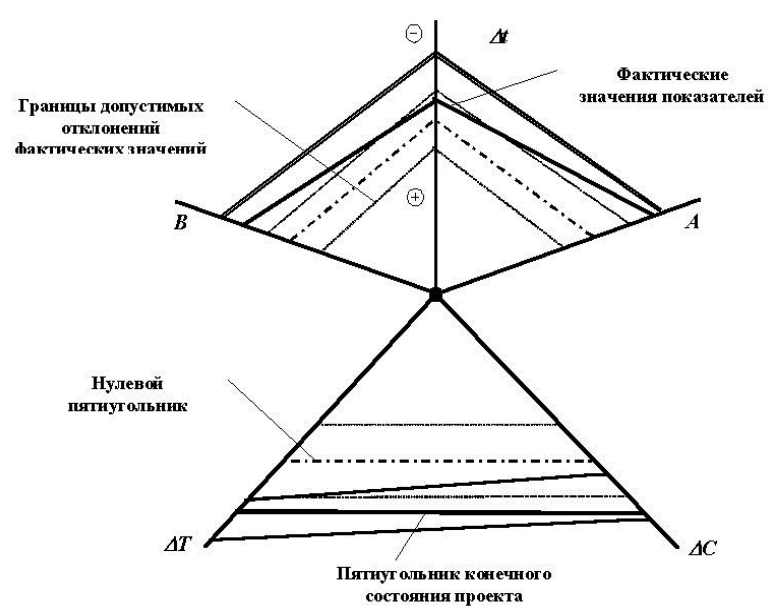

Рис. 4. Представление состояния проекта в определенный момент времени

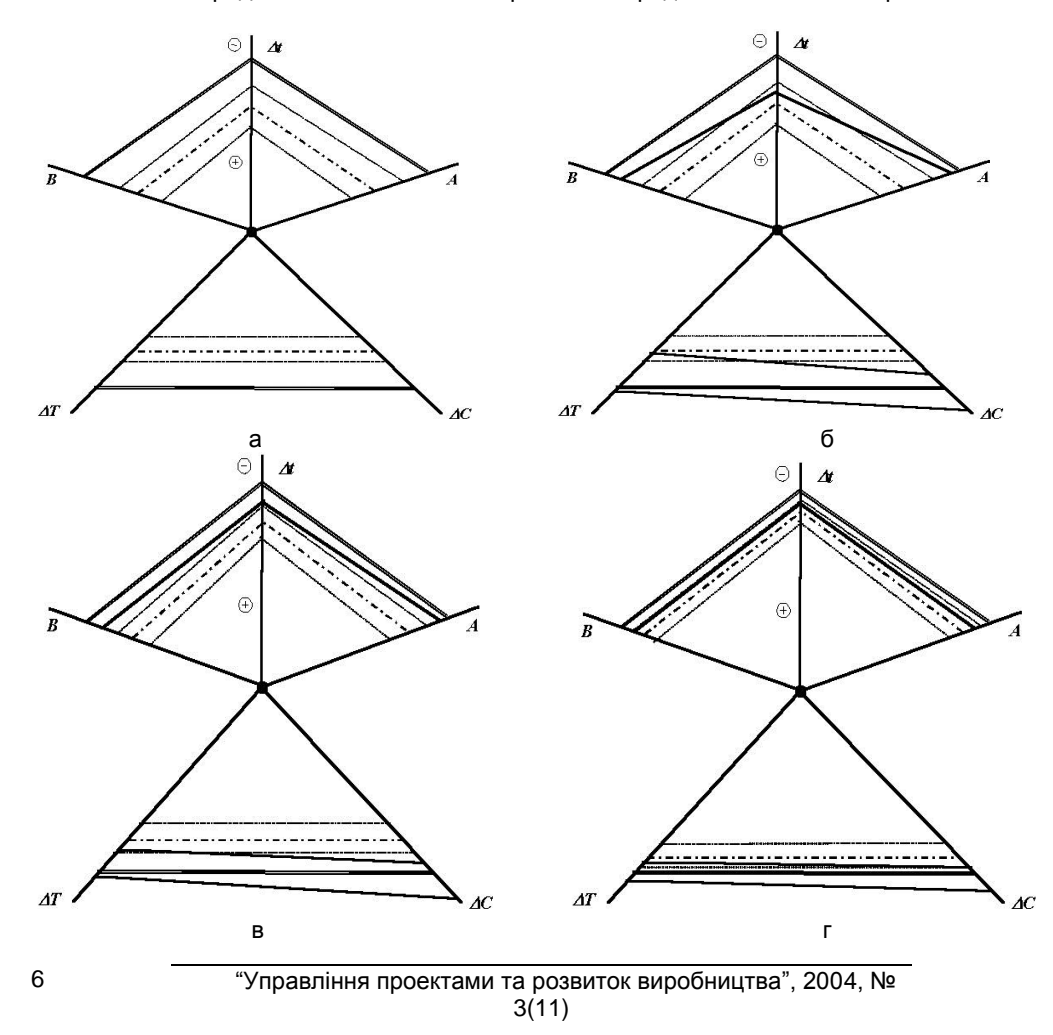

Рис. 5. Изменение состояния проекта в моменты времени *t0, t1*, *t2*, *t<sup>3</sup>*

Для автоматизации задачи визуализации хода реализации проекта необходимо создание программного продукта. Работа программы будет основана на разработанном методе анализа. Обладая набором слайдов, описывающих состояние проекта в разные моменты времени, программный продукт автоматически собирает их в единое целое для формирования мультфильма/киноролика с целью динамичной визуализации хода реализации проекта с момента начала до указанного момента времени.

Для эффективного восприятия информации мультфильм должен длиться не менее 15-20 секунд, но не более 3 минут. Таким образом, на начальной стадии проекта программный продукт должен автоматически добавлять между промежуточными точками слайды, полученные методом линейной интерполяции, для того чтобы длительность ролика была не меньше 20 сек.

Когда же прошел значительный промежуток времени с момента старта проекта, программный продукт должен либо какие-то промежуточные точки убирать, либо ускоренно прокручивать слайды, особенно на давних стадиях проекта. Это необходимо для того, чтобы человек мог осознать и определить какие-либо закономерности реализации проекта.

В общем случае фактическое состояние проекта должно совпадать с плановым, но на практике это бывает очень редко по причине произошедших отклонений по проекту. Отклонения могут вызвать различные факторы: внешние, внутренние, субъективные, объективные. Практически все отклонения, по сути, будут вызваны ошибками людей в ходе реализации проекта. Совершенные ошибки будут по-разному влиять на ход реализации проекта, тем самым вызывая отличные друг от друга отклонения фактических показателей от плановых.

По ходу реализации проекта может возникнуть ситуация, когда фактические значения показателей выходят за рамки «допустимого коридора». Причем указанная ситуация может произойти резко, неожиданно. Из этого следует, что ошибка была совершена в указанный момент времени. Может также к выходу значений за рамки «допустимого коридора» привести серия последовательно идущих событий по проекту, следовательно, ошибка по проекту могла произойти в некий отрезок времени между началом отклонений и до выхода значения за «допустимый коридор». Именно таким образом мы определяем время возникновения ошибок при реализации проекта.

*Выводы и краткосрочные перспективы.* В данной работе представлен инструмент визуализации хода реализации проекта. С его помощью можно наглядно представить информацию о проекте, а также выявить закономерности развития проекта. Были определены показатели, по которым необходимо проводить оценку состояния проекта в фиксированный момент времени. Решив задачу визуализации хода реализации проекта, тем не менее, не решается проблема определения причин возникновения ошибок. Однако часть, касающаяся выявления причин ошибок и их архивации, требует уточнения, четкого определения механизмов и признаков.

### **ЛИТЕРАТУРА**

- 1. Рач Д.В. Контроль выполнения проектов на основе анализа освоенного объема. // Вісник Східноукраїнського державного університету. Науковий журнал. – 1998. – №6  $(16)$ . – C. 27-31.
- 2. Рач В.А., Вереїна Л.В., Могильний Г.А. Візуалізація інформації: психологічні та організаційні аспекти. – Луганськ: Вид-во Східноукр. нац. ун-ту, 2000. – 160 с.

"Управління проектами та розвиток виробництва", 2004, № 3(11)

- 3. Бушуев С.Д. Введение в международную систему сертификации профессиональных проектных менеджеров. Киев: Украинская ассоциация управления проектами. Всемирный Банк Реконструкции и Развития. – 1998. – 58с.
- 4. О'Коннел Фергус Simply Brilliant: Все гениальное просто./ Пер. с англ. Днепропетровск: Баланс-Клуб, 2004. – 176с.
- 5. Чус А.В., Донченко В.Н. Основы технического творчества. Киев, Донецк: Вища школа, 1983. – 184с.

Стаття надійшла до редакції 01.09.2004 р.

"Управління проектами та розвиток виробництва", 2004, № 3(11)